IBM Security QRadar Version 7.2.6

# *Ariel Query Language Guide*

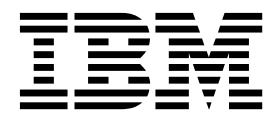

**Note**

Before using this information and the product that it supports, read the information in ["Notices" on page 21.](#page-26-0)

#### **Product information**

This document applies to IBM QRadar Security Intelligence Platform V7.2.6 and subsequent releases unless superseded by an updated version of this document.

#### **© Copyright IBM Corporation 2013, 2015.**

US Government Users Restricted Rights – Use, duplication or disclosure restricted by GSA ADP Schedule Contract with IBM Corp.

# **Contents**

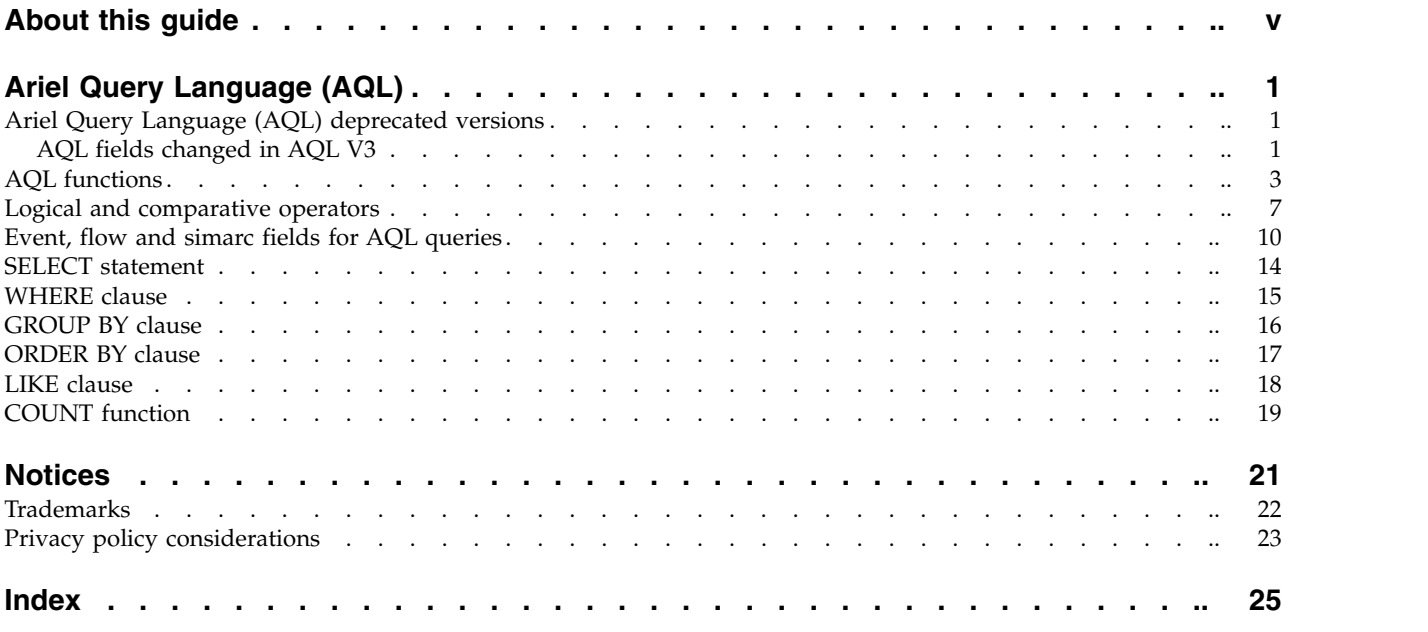

# <span id="page-4-0"></span>**About this guide**

The Ariel Query Language (AQL) Guide provides you with information for using the AQL advanced searching and API.

#### **Intended audience**

System administrators who view event or flow data that is stored in the Ariel database.

#### **Technical documentation**

To find IBM® Security QRadar® product documentation on the web, including all translated documentation, access the [IBM Knowledge Center](http://www.ibm.com/support/knowledgecenter/SS42VS/welcome) (http:// www.ibm.com/support/knowledgecenter/SS42VS/welcome).

For information about how to access more technical documentation in the QRadar products library, see [Accessing IBM Security Documentation Technical Note](http://www.ibm.com/support/docview.wss?rs=0&uid=swg21614644) (www.ibm.com/support/docview.wss?rs=0&uid=swg21614644).

#### **Contacting customer support**

For information about contacting customer support, see the [Support and](http://www.ibm.com/support/docview.wss?uid=swg21616144) [Download Technical Note](http://www.ibm.com/support/docview.wss?uid=swg21616144) (http://www.ibm.com/support/ docview.wss?uid=swg21616144).

#### **Statement of good security practices**

IT system security involves protecting systems and information through prevention, detection and response to improper access from within and outside your enterprise. Improper access can result in information being altered, destroyed, misappropriated or misused or can result in damage to or misuse of your systems, including for use in attacks on others. No IT system or product should be considered completely secure and no single product, service or security measure can be completely effective in preventing improper use or access. IBM systems, products and services are designed to be part of a lawful comprehensive security approach, which will necessarily involve additional operational procedures, and may require other systems, products or services to be most effective. IBM DOES NOT WARRANT THAT ANY SYSTEMS, PRODUCTS OR SERVICES ARE IMMUNE FROM, OR WILL MAKE YOUR ENTERPRISE IMMUNE FROM, THE MALICIOUS OR ILLEGAL CONDUCT OF ANY PARTY.

#### **Please Note:**

Use of this Program may implicate various laws or regulations, including those related to privacy, data protection, employment, and electronic communications and storage. IBM Security QRadar may be used only for lawful purposes and in a lawful manner. Customer agrees to use this Program pursuant to, and assumes all responsibility for complying with, applicable laws, regulations and policies. Licensee represents that it will obtain or has obtained any consents, permissions, or licenses required to enable its lawful use of IBM Security QRadar.

# <span id="page-6-0"></span>**Ariel Query Language (AQL)**

The Ariel Query Language (AQL) is a structured query language that you use to communicate with the Ariel databases. Use AQL to manage event and flow data from the Ariel database.

### **Ariel Query Language (AQL) deprecated versions**

Ariel Query Language (AQL) V1 and V2 are deprecated.

The command-line script, **/opt/qradar/bin/arielClient** is deprecated. The following warning message is displayed both before and after the results are returned:

WARNING: AQL V1 and V2 will be deprecated in the future. For information about using AQL V3, see the product documentation.

During your migration to AQL V3, you can suppress the warning message by typing: /opt/qradar/bin/arielClient | grep -v WARNING

The Python client and the Advanced search option use AQL V3.

### **AQL fields changed in AQL V3**

Ariel Query Language (AQL) V2 is deprecated in QRadar V7.2.4 and later. Some Ariel database fields were changed or removed in AQL V3. If you have queries that use these fields, you must replace them.

This table shows the new Ariel database fields.

| Field name (AOL V2)   | Replacement function name (AQL V3) |
|-----------------------|------------------------------------|
| destinationAssetName  | AssetHostname                      |
| deviceGroup           | LogSourceGroupName                 |
| sourceAssetName       | AssetHostname                      |
| eventDescription      | OidName                            |
| destinationNetwork    | NetworkName                        |
| endDate               | <b>DateFormat</b>                  |
| endDateFormatted      | <b>DateFormat</b>                  |
| eventProcessor        | Processorname                      |
| identityUsername      | AssetUser                          |
| identityMAC           | AssetProperty                      |
| identityHostName      | AssetHostname                      |
| identityNetBiosName   | AssetHostname                      |
| identityGroupName     | AssetProperty                      |
| identityExtendedField | AssetProperty                      |
| deviceDate            | DateFormat                         |
| payloadHex            | UTF8                               |
| protocol              | ProtocolName                       |
| sourceNetwork         | NetworkName                        |
| startDate             | DateFormat                         |
| startDateFormatted    | DateFormat                         |
| destinationAssetName  | AssetHostname                      |

*Table 1. Fields that were replaced in AQL V3*

| Field name (AOL V2)   | Replacement function name (AQL V3) |  |
|-----------------------|------------------------------------|--|
| sourceAssetName       | AssetHostname                      |  |
| destinationNetwork    | NetworkName                        |  |
| sourceNetwork         | NetworkName                        |  |
| application           | ApplicationName                    |  |
| destinationPayloadHex | UTF8                               |  |
| firstPacketDate       | DateFormat                         |  |
| eventProcessorId      | ProcessorName                      |  |

*Table 1. Fields that were replaced in AQL V3 (continued)*

This lists shows the Ariel database fields that were removed.

- partialorMatchList
- qidNumber
- token
- destinationHost
- destinationIPSearch
- destinationPortNA
- sourceHost
- sourceIPSearch
- sourcePortNA
- destinationDscpOnly
- anyDestinationFlag
- smallDestinationPayload
- smallDestinationPayloadHex
- destinationPrecedanceOnly
- lastPacketDate
- localHost
- remoteHost
- sourceDscpOnly
- anySourceFlag
- sourcePayloadHex
- smallSourcePayload
- smallSourcePayloadHex
- sourcePrecedanceOnly
- sourceHostString
- destinationHostString
- destinationNetwork
- application
- sourceNetwork
- smallPayload
- smallPayloadHex
- quickSearchMatches
- bitsPerSecond
- srcBitsPerSecond
- dstBitsPerSecond
- bytesPerSecond
- <span id="page-8-0"></span>- bytesPerPacket
- srcBytesPerPacket
- dstBytesPerPacket
- destinationByteRatio
- destinationPacketRatio
- packetsPerSecond
- sourceByteRatio
- sourcePacketRatio
- totalBytes
- totalPackets
- retentionBucket
- properLastPacketTime
- v properLastPacketDate

# **AQL functions**

Use Ariel Query Language (AQL) built-in functions to do calculations on data in the Ariel database.

**Note:** When you build an AQL query, if you copy text that contains single quotation marks from any document and paste the text into IBM Security QRadar, your query will not parse. As a workaround, you can paste the text into QRadar and retype the single quotation marks, or you can copy and paste the text from the IBM Knowledge Center.

| Operator      | Description                                                                                                    | Example                                                          |
|---------------|----------------------------------------------------------------------------------------------------|------------------------------------------------------------------|
| LONG          | Converts a value that represents a number<br>into a long integer.                                                                                                    | LONG ('1234')                                                    |
| <b>DOUBLE</b> | Converts a value that represents a number<br>into a double.                                                                                                    | DOUBLE ('1234')                                                  |
| <b>STR</b>    | Converts any parameter to a string.                                                                                                    | STR(sourceIP)                                                    |
| <b>STRLEN</b> | Returns the length of this string.                                                                                                    | STRLEN(userName)                                                 |
| <b>STRPOS</b> | Returns the position (index - starts at zero)<br>of a string within another string. Can<br>optionally specify an additional parameter to<br>indicate at what position (index) to start<br>looking for the specified pattern. | STRPOS(username, 'test'),<br>STRPOS(username, 'test', 5)         |
| SUBSTRING     | Copies a range of characters into a new<br>string.                                                                                                    | SUBSTRING(userName, 0, 3)                                        |
| CONCAT        | Concatenates all passed strings into 1 string.                                                                                                    | CONCAT(userName, STR(sourceIP))                                  |
| PARSEDATETIME | Returns the current time, which is expressed<br>as milliseconds since the time 00:00:00<br>Coordinated Universal Time (UTC) on<br>January 1, 1970.                                                                           | PARSEDATETIME ('1 week ago')                                     |
| DATEFORMAT    | Formats a time, which is expressed as<br>milliseconds since the time 00:00:00<br>Coordinated Universal Time (UTC) on<br>January 1, 1970 to a user-readable form.                                                             | DATEFORMAT (startTime,<br>'YYYY-MM-DD HH:mm:ss') as<br>StartTime |
| <b>NOW</b>    | Returns the current time that is expressed as<br>milliseconds since the time 00:00:00<br>Coordinated Universal Time (UTC) on<br>January 1, 1970.                                                                             | NOW()                                                            |
| UTF8          | Returns the UTF8 string of a byte array.                                                                                                    | UTF8(payload)                                                    |
| <b>UPPER</b>  | Returns an all uppercase representation of a<br>string.                                                                                                    | UPPER(username)                                                  |
|               |                                                                                                    |                                                                  |

*Table 2. Basic functions*

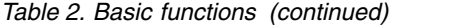

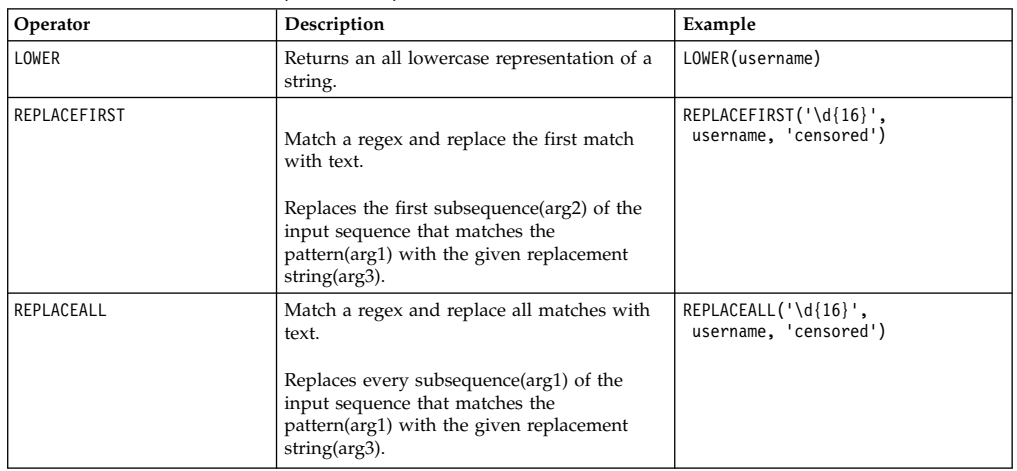

#### *Table 3. Aggregate functions*

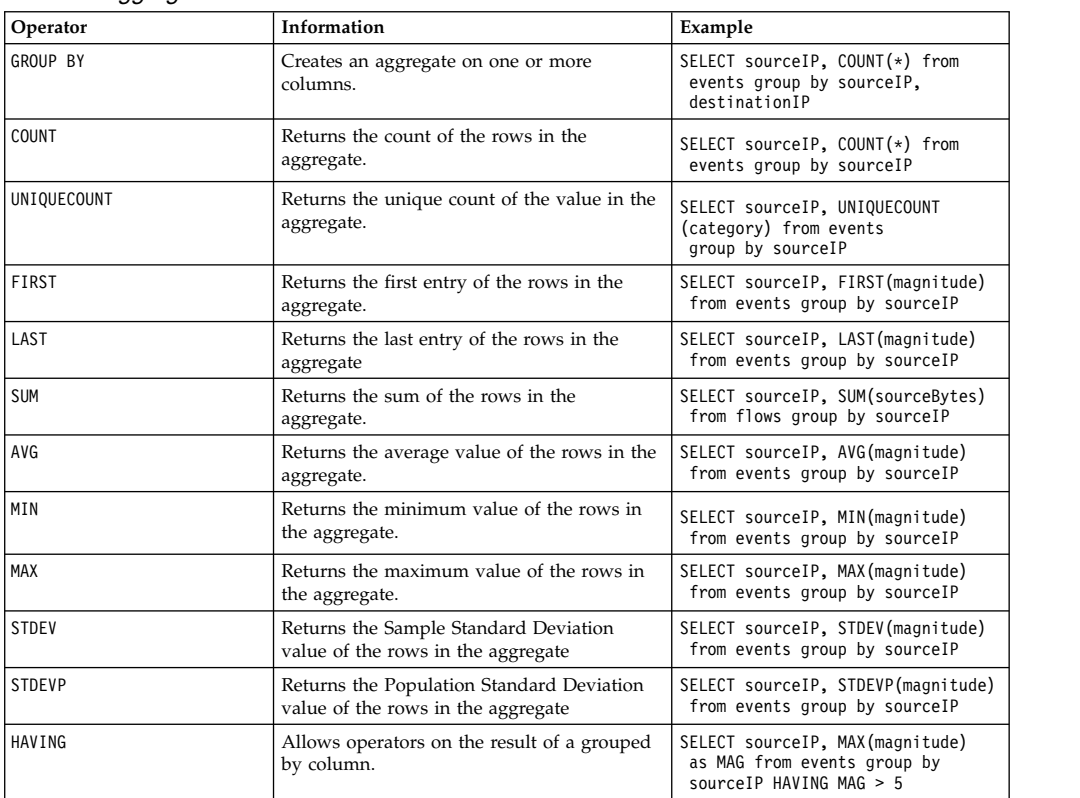

#### *Table 4. External functions*

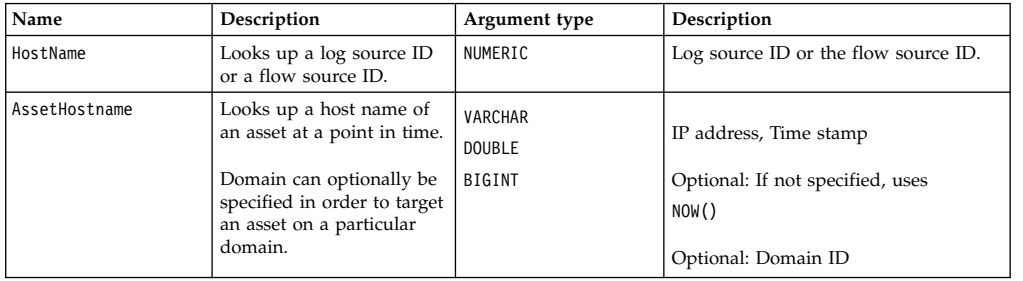

*Table 4. External functions (continued)*

| Name                | Description                                                | Argument type  | Description                                        |
|---------------------|------------------------------------------------------------|----------------|----------------------------------------------------|
| AssetProperty       | Looks up a property for                                    | <b>VARCHAR</b> |                                                    |
|                     | an asset.                                                  | OTHER          | IP address, Property name                          |
|                     | Domain can optionally be                                   | BIGINT         | Optional: Domain ID                                |
|                     | specified in order to target                               |                |                                                    |
|                     | an asset on a particular<br>domain.                        |                |                                                    |
| AssetUser           | Looks up a user for an                                     | VARCHAR        |                                                    |
|                     | asset at a point in time.                                  | DOUBLE         | IP address, Timestamp                              |
|                     | Domain can optionally be                                   | <b>BIGINT</b>  | Optional: If not specified, uses                   |
|                     | specified in order to target                               |                | NOW()                                              |
|                     | an asset on a particular<br>domain.                        |                |                                                    |
|                     |                                                            |                | Optional: Domain ID                                |
| MatchesAsset        | If the asset is contained in                               | VARCHAR        | IP address, Saved Search Name                      |
| Search              | the results of the asset<br>saved search it returns        | VARCHAR        |                                                    |
|                     | true.                                                      |                |                                                    |
| ReferenceMap        | Looks up the value for a                                   | JAVA_OBJECT    | String, String                                     |
|                     | key in a reference map.                                    | JAVA_OBJECT    | Example:                                           |
|                     |                                                            |                | ReferenceMap<br>('IPLookup',                       |
|                     |                                                            |                | 'userName')                                        |
| ReferenceTable      | Looks up the value for a                                   | VARCHAR        |                                                    |
|                     | column key in a table that<br>is identified by a table key | JAVA_OBJECT    | String, String, String (or IP address)<br>Example: |
|                     | in a specific reference table                              | JAVA_OBJECT    | ReferenceTable                                     |
|                     | collection.                                                |                | ('testTable',                                      |
|                     |                                                            |                | 'numKey',<br>'100.10.10.1') or                     |
|                     |                                                            |                | ReferenceTable                                     |
|                     |                                                            |                | ('testTable',<br>'numKey',                         |
|                     |                                                            |                | sourceIP)                                          |
| Reference           | If a value is contained in a                               | VARCHAR        | String, String, String                             |
| MapSet<br>Contains  | reference set that is                                      | JAVA_OBJECT    | Example:                                           |
|                     | identified by a key in a<br>specific reference map of      | JAVA OBJECT    | ReferenceMap<br>SetContains(                       |
|                     | set it returns true.                                       |                | 'RiskyUsersForIps',                                |
|                     |                                                            |                | 'sourceIP',<br>'userName')                         |
| ReferenceSet        | If a value is contained in a                               | VARCHAR        | String, String                                     |
| Contains            | specific reference set, it                                 | JAVA OBJECT    | Example:                                           |
|                     | returns true.                                              |                | ReferenceSetContains                               |
|                     |                                                            |                | ('MySet',<br>'SourceIP')                           |
| CategoryName        | Looks up the name of a                                     | NUMERIC        | Category ID                                        |
|                     | category by its ID.                                        |                |                                                    |
| LogSource           | Looks up the name of a                                     | NUMERIC        | Device group list                                  |
| Group<br>Name       | log source group by its log<br>source group ID.            |                | Example:                                           |
|                     |                                                            |                | LogSourceGroupName(deviceGroupList)                |
| QidDescription      | Looks up the description                                   | NUMERIC        | QID                                                |
|                     | of a QID by its QID.                                       |                |                                                    |
| QidName             | Looks up the name of a                                     | NUMERIC        | QID                                                |
|                     | QID by its QID.                                            |                |                                                    |
| Application<br>Name | Returns the name of a<br>flow application.                 | NUMERIC        | Application ID                                     |
| LogSource           | Looks up the name of a                                     | NUMERIC        | Log source ID                                      |
| Name                | log source by its log                                      |                |                                                    |
|                     | source ID.                                                 |                | Example:                                           |
|                     |                                                            |                | LogSourceName(logSourceId)                         |
| LogSource           | Looks up the name of a                                     | NUMERIC        | Device type                                        |
| Type<br>Name        | log source type by its<br>device type.                     |                | Example:                                           |
|                     |                                                            |                | LogSourceTypeName(deviceType)                      |
|                     |                                                            |                |                                                    |

*Table 4. External functions (continued)*

| Name              | Description                                                                                                    | Argument type                 | Description                                                                                                    |
|-------------------|----------------------------------------------------------------------------------------------------|-------------------------------|----------------------------------------------------------------------------------------------------|
| UTF-8             | Returns the UTF-8string.                                                                                                    | VARBINARY                     | A byte array<br>Example: Payload                                                                                      |
| StrLen            | Returns the length of this<br>string.                                                                                                    | VARCHAR                       | String                                                                                                    |
| Str               | Converts parameter to<br>string.                                                                                                    | JAVA OBJECT                   | String                                                                                                    |
| SubString         | Copies a range of<br>characters into a new<br>string.                                                                                                    | VARCHAR<br>NUMERIC<br>NUMERIC | A String, a start that is offset, and a<br>length                                                                     |
| Concat            | Concatenates all passed<br>strings into 1 string.                                                                                                    | VARCHAR<br>NUMERIC<br>NUMERIC | List of strings                                                                                                    |
| ParseDate<br>time | Returns the current time,<br>which is expressed as<br>milliseconds since the time<br>00:00:00 Coordinated<br>Universal Time (UTC) on<br>January 1, 2014. | VARCHAR                       | A String that represents a date and<br>time                                                                           |
| Now               | Returns the current time,<br>which is expressed as<br>milliseconds since the time<br>00:00:00 Coordinated<br>Universal Time (UTC) on<br>January 1, 2014. | <b>NULL</b>                   | None                                                                                                    |
| ProtocolName      | Returns the name of a<br>protocol, which is based<br>on a protocol ID number.                                                                            | NUMERIC                       | Protocol ID number                                                                                                    |
| InOffense         | If an event or flow<br>belongs to the specified<br>offense, it returns true.                                                                             | NUMERIC                       | Offense ID<br>Example:<br>SELECT * FROM events<br>WHERE InOffense(123)<br>SELECT * FROM flows<br>WHERE InOffense(123) |
| InCIDR            | If the IP/column, specified<br>is contained in, or equal<br>to, the specified IP/CIDR,<br>it returns true.                                               | VARCHAR,<br>OTHER             | IP/CIDR, IP address<br>Example:<br>WHERE InCIDR('172.16.0.0/16',<br>sourceip) AND                                     |
| NetworkName       | Looks up the network<br>name from the network<br>hierarchy for the Host that<br>is passed in.                                                            | <b>OTHER</b>                  | Host property<br>Example:<br>NetworkName(sourceip)                                                                    |
| RuleName          | Returns one or more rule<br>names that are based on<br>the rule ID or IDs that are<br>passed in.                                                         | INTEGER                       | A single rule ID, or a list of rule IDs.<br>Example:<br>RuleName(creEventList),<br>RuleName(1033)                     |
| Long              | Parses a string that<br>represents a number into a<br>Long (integer) data type.                                                                          | VARCHAR                       | A string that represents a number.<br>Example:<br>Long ('1234')                                                       |
| Double            | Parses a string that<br>represents a number into a<br>Double (integer) data type.                                                                        | VARCHAR                       | A string that represents a number.<br>Example:<br>Double('1234')                                                      |
| DomainName        | Looks up the domain<br>name based on domain<br>ID.                                                                                                    | NUMERIC                       | domain ID<br>Example: DomainName(domainID)                                                                            |

## <span id="page-12-0"></span>**Logical and comparative operators**

Logical operators are used in AQL statements to determine any equality or difference between values. By using logical operators in the WHERE clause of an AQL statement, the results returned are restricted/filtered to those that match the conditions in the WHERE clause. The following table lists the supported operators.

**Note:** When you build an AQL query, if you copy text that contains single quotation marks from any document and paste the text into IBM Security QRadar, your query will not parse. As a workaround, you can paste the text into QRadar and retype the single quotation marks, or you can copy and paste the text from the IBM Knowledge Center.

| Operator      | Information                                                                                                    | Example                                                                          |
|---------------|----------------------------------------------------------------------------------------------------|----------------------------------------------------------------------------------|
|               | Compares 2 values and returns<br>true if they are equal.                                                                       | WHERE sourceIP = destinationIP                                                   |
| $!=$          | Compares 2 values and returns<br>true if they are not equal.                                                                   | WHERE source IP<br>!= desintationIP)                                             |
| $($ and $)$   | Use brackets to nest<br>components of a<br>WHERE                                                                               | WHERE<br>( sourceIP = destinationIP )<br>AND<br>( sourcePort = destinationPort ) |
|               | or<br>HAVING<br>clause to create complex<br>Boolean expressions.                                                               |                                                                                  |
| $<$ and $<=$  | Compares two values and<br>returns true if the left value is<br>less than or, less than or equal<br>to, the right value.       | WHERE sourceBytes < 64 and<br>$destinationBytes \leq 64$                         |
| $>$ and $>=$  | Compares two values and<br>returns true if the left value is<br>greater than or, greater than or<br>equal to, the right value. | WHERE sourceBytes > 64 and<br>$destinationBytes \ge 64$                          |
| $\star$       | Multiplies 2 values and returns<br>the result.                                                                                 | WHERE sourceBytes $* 1024 < 1$                                                   |
| /             | Divides 2 values and returns<br>the result.                                                                                    | WHERE sourceBytes / $8 > 64$                                                     |
| $\ddot{}$     | Adds 2 values and returns the<br>result.                                                                                       | WHERE sourceBytes +<br>destinationBytes < 64                                     |
|               | Subtracts 1 value from another<br>and returns the result.                                                                      | WHERE sourceBytes -<br>$d$ estinationBytes > 0                                   |
| $\lambda$     | Takes a value and raises it to<br>the specified power and<br>returns the result.                                               | WHERE sourceBytes $\hat{ }$ 2 < 256                                              |
| $\frac{6}{6}$ | Takes the modulo of a value<br>and returns the result.                                                                         | $\ldots$ WHERE sourceBytes % 8 == 7                                              |
| AND           | Takes the left side of a<br>statement and the right side of<br>a statement and returns true if<br>both are true.               | WHERE<br>( sourceIP = destinationIP )<br>AND<br>( sourcePort = destinationPort ) |
| 0R            | Takes the left side of a<br>statement and the right side of<br>a statement and returns true if<br>either one is true.          | WHERE<br>( sourceIP = destinationIP )<br>0R<br>( sourcePort = destinationPort )  |

*Table 5. Operators for the Ariel API*

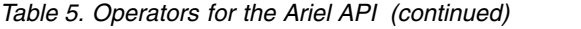

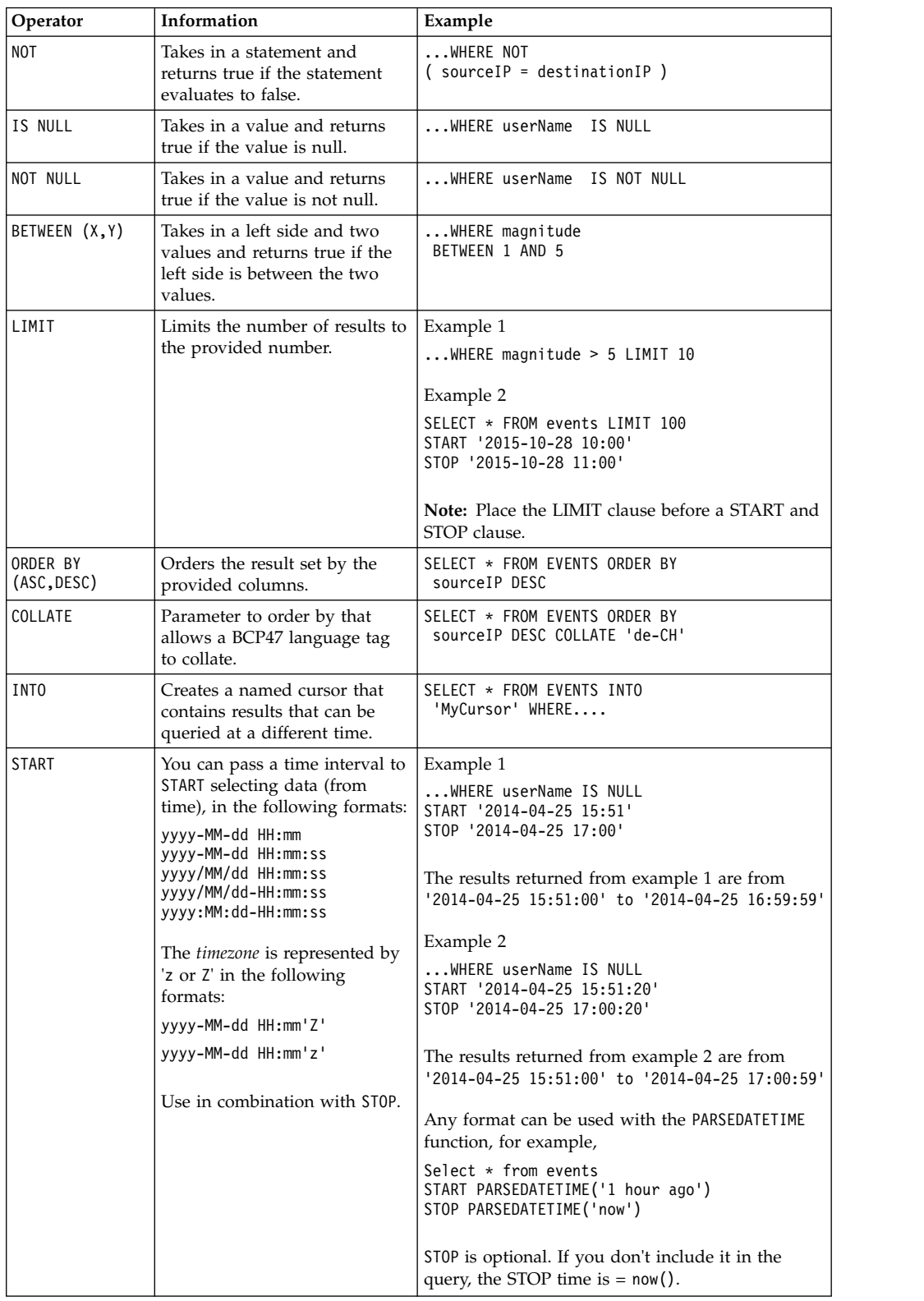

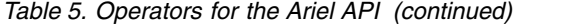

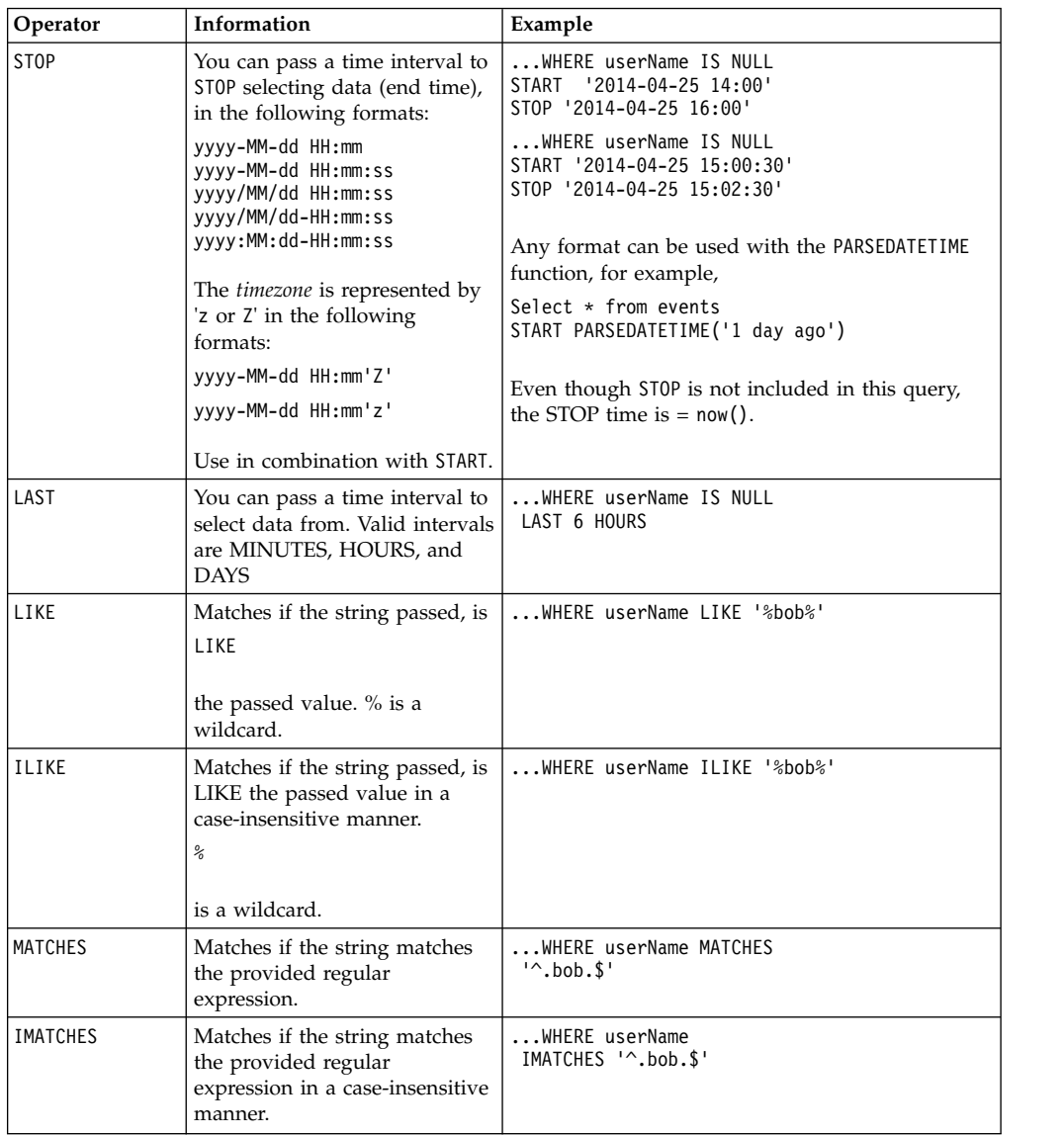

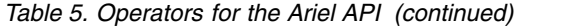

<span id="page-15-0"></span>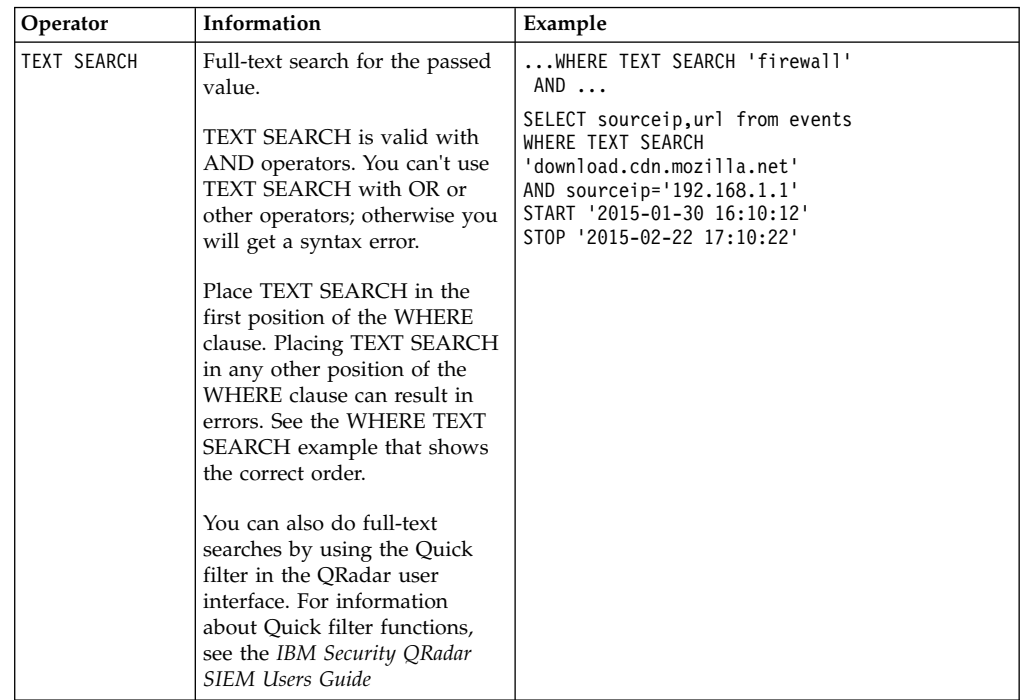

#### **Examples of logical and comparative operators**

- To sort events that are unparsed, type the following query:
	- SELECT \* FROM events WHERE payload = 'false'
- v To sort events to find a specific source IP address that has an offense, type the following query:

```
SELECT * FROM events WHERE sourceIP = '231.12.37.17' AND
hasOffense = 'true'
```
v You can do a **Quick filter** search in AQL. To sort events for "firewall", type the following query:

```
SELECT QIDNAME(qid) AS EventName, * from events where TEXT SEARCH 'firewall'
```
# **Event, flow and simarc fields for AQL queries**

Use the Ariel Query Language (AQL) to retrieve specific fields from the events, flows and simarc table in the Ariel database.

#### **Supported flow fields for AQL queries**

The flow fields that you can query are listed in the following table.

| Field name       | Description            |
|------------------|------------------------|
| applicationId    | Application ID         |
| category         | Category               |
| credibility      | Credibility            |
| destinationASN   | <b>Destination ASN</b> |
| destinationBytes | Destination bytes      |
| destinationDSCP  | Destination DSCP       |

*Table 6. Supported flow fields for AQL queries*

| Field name            | Description                 |
|-----------------------|-----------------------------|
| destinationFlags      | Destination flags           |
| destinationIP         | Destination IP              |
| destinationIfIndex    | Destination if index        |
| destinationPackets    | Destination packets         |
| destinationPayload    | Destination payload         |
| destinationPort       | Destination port            |
| destinationPrecedence | Destination precedence      |
| destinationTOS        | Destination QoS             |
| destinationv6         | IPv6 destination            |
| processorID           | Event processor ID          |
| fullMatchList         | Full match list             |
| firstPacketTime       | First packet time           |
| flowBias              | Flow bias                   |
| flowDirection         | Flow direction              |
|                       | local-to-local (L2L)        |
|                       | local-to-remote (L2R)       |
|                       | remote-to-local (R2L)       |
|                       | remote-to-remote (R2R)      |
| flowInterfaceID       | Flow interface ID           |
| flowSource            | Flow Source                 |
| flowType              | Flow type                   |
| geographic            | Matches geographic location |
| hasDestinationPayload | Has destination payload     |
| hasOffense            |                             |
|                       | Has offense payload         |
| hasSourcePayload      | Has source payload          |
| icmpCode              | Icmp code                   |
| icmpType              | ICMP type or code           |
| flowInterface         | Flow interface              |
| intervalId            | Interval ID                 |
| isDuplicate           | Duplicate event             |
| lastPacketTime        | Last packet time            |
| partialMatchList      | Partial match list          |
| protocol              | Protocol                    |
| protocolId            | Protocol ID                 |
| qid                   | Qid                         |
| relevance             | Relevance                   |
| retentionBucket       | Retention bucket dummy      |
| severity              | Severity                    |

*Table 6. Supported flow fields for AQL queries (continued)*

| Field name           | Description       |  |
|----------------------|-------------------|--|
| sourceBytes          | Source bytes      |  |
| sourceDSCP           | Source DSCP       |  |
| sourceFlags          | Source flags      |  |
| sourceIP             | Source IP         |  |
| sourceIfIndex        | Source if index   |  |
| sourcePackets        | Source packets    |  |
| sourcePayload        | Source payload    |  |
| sourcePort           | Source port       |  |
| sourcePrecedence     | Source precedence |  |
| sourcev <sub>6</sub> | IPv6 source       |  |
| startTime            | Start time        |  |
| viewObjectPair       | View object pair  |  |

*Table 6. Supported flow fields for AQL queries (continued)*

### **Supported event fields for AQL queries**

The event fields that you can query are listed in the following table.

*Table 7. Supported event fields for AQL queries*

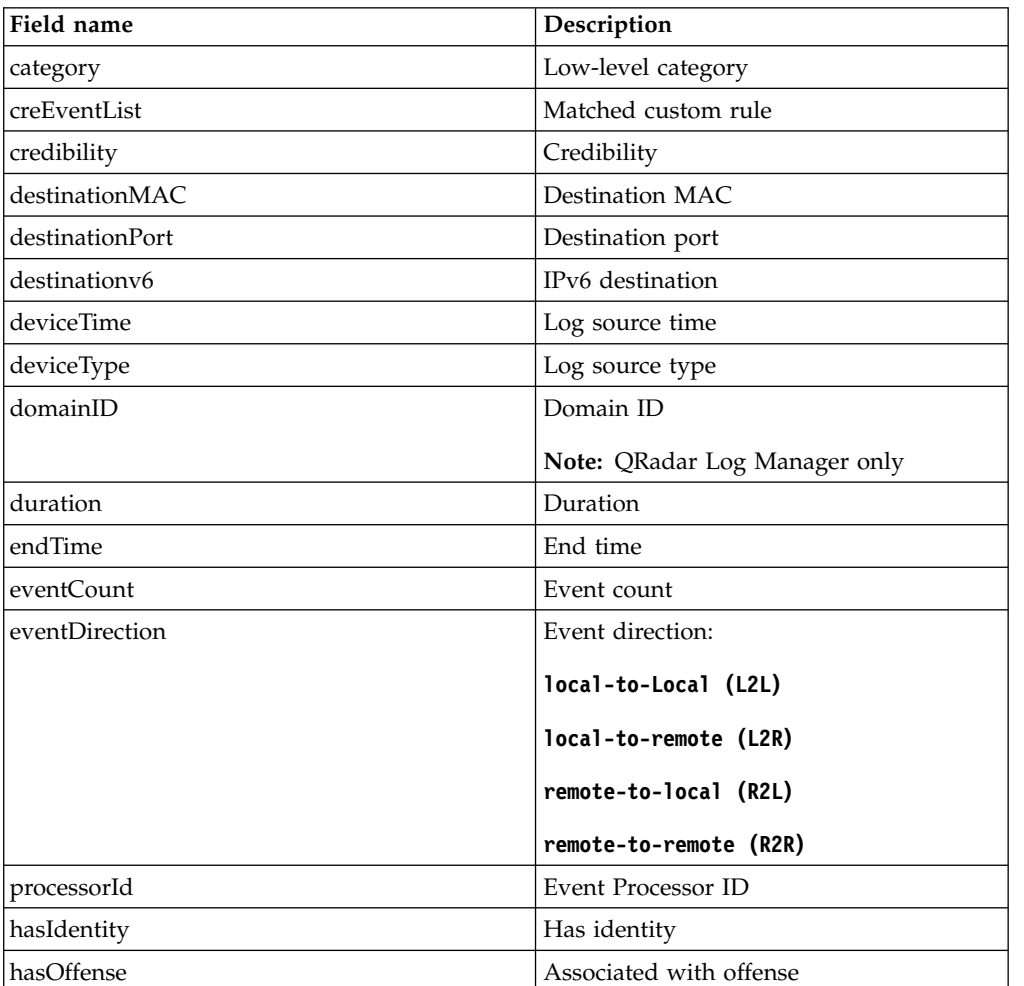

| Field name             | Description                 |
|------------------------|-----------------------------|
| highLevelCategory      | High-level category         |
| isCREEvent             | Is custom rule event        |
| magnitude              | Magnitude                   |
| payload                | Payload                     |
| postNatDestinationIP   | Destination IP after NAT    |
| postNatDestinationPort | Destination port after NAT  |
| postNatSourceIP        | Source IP after NAT         |
| postNatSourcePort      | Source port after NAT       |
| preNatDestinationIP    | Destination IP before NAT   |
| preNatDestinationPort  | Destination port before NAT |
| preNatSourceIP         | Source IP before NAT        |
| preNatSourcePort       | Source port before NAT      |
| protocolID             | Protocol                    |
| qid                    | Event name ID               |
| relevance              | Relevance                   |
| severity               | Severity                    |
| sourceIP               | Source IP                   |
| sourceMAC              | Source MAC                  |
| sourcePort             | Source port                 |
| sourcev <sub>6</sub>   | IPv6 source                 |
| startTime              | Start time                  |
| isunparsed             | Event is unparsed           |
| userName               | User name                   |

*Table 7. Supported event fields for AQL queries (continued)*

### **Supported simarc fields for AQL queries**

The simarc fields that you can query are listed in the following table.

*Table 8. Supported simarc fields for AQL queries*

| Field name       | Description                   |
|------------------|-------------------------------|
| destinationPort  | Destination port key creator  |
| destinationType  | Destination type key creator  |
| deviceId         | Device key creator            |
| direction        | Direction key creator         |
| eventCount       | Event count key creator       |
| eventFlag        | Flag key creator              |
| applicationId    | Application ID key creator    |
| flowCount        | Flow count key creator        |
| destinationBytes | Destination bytes key creator |
| flowSource       | Flow source key creator       |
| sourceBytes      | Source bytes key creator      |

<span id="page-19-0"></span>

| Field name               | Description                                       |
|--------------------------|---------------------------------------------------|
| lastPacketTime           | Time key creator                                  |
| protocolld               | Protocol key creator                              |
| source                   | Source key creator                                |
| sourceType               | Source type key creator                           |
| sourceRemoteNetwork      | Source remote network key creator                 |
| destinationRemoteNetwork | Destination remote network key creator            |
| sourceCountry            | Source geographic key creator                     |
| destinationCountry       | Destination geographic key creator                |
| destination              | Destination key creator                           |
| creEventList             | Normalized event properties CRE event<br>list     |
| partialMatchList         | Normalized event properties partial<br>match list |

*Table 8. Supported simarc fields for AQL queries (continued)*

### **SELECT statement**

Use the SELECT statement to retrieve specific data from the events or flows table in the Ariel database. A SELECT operation is called a *query*.

#### **Syntax**

**Note:** When you build an AQL query, if you copy text that contains single quotation marks from any document and paste the text into IBM Security QRadar, your query will not parse. As a workaround, you can paste the text into QRadar and retype the single quotation marks, or you can copy and paste the text from the IBM Knowledge Center.

```
SELECT selectList
     FROM joinClauses
     [WHERE searchCondition]
     [GROUP BY groupClause]
     [ORDER BY orderClause]
```
#### **Usage**

A SELECT statement can include one or more fields from the flow or event tables. Use an asterisk, \*, to denote all columns. All field names are case-sensitive. However, SELECT and FROM statements are not case-sensitive.

**Note:** Place the LIMIT clause before the START and STOP clauses, for example,

SELECT \* FROM events LIMIT 100 START '2015-10-28 10:00' STOP '2015-10-28 11:00'

#### **Overriding the time settings passed to the AQL query**

The SELECT statement supports an arieltime option, which overrides the time settings.

You can limit the time period for which an AQL query is evaluated.

<span id="page-20-0"></span>You can use the START and STOP keywords.

You can also use the LAST keyword.

#### **Example:**

```
SELECT * FROM events LAST 15 MINUTES
SELECT * FROM events LAST 1 HOUR
SELECT * FROM events LAST 2 DAYS
```
#### **Examples of SELECT statements that use CIDR ranges**

You can also use SELECT statements for CIDR-based queries. To query by source IP address, sourceIP, or by destination IP address, destinationIP, use the following format:

```
SELECT <query item> FROM <flows|events> WHERE
<sourceCIDR|destinationCIDR> = '<CIDR Range>'
```
#### **Example:**

SELECT \* FROM flows WHERE sourceCIDR = '10.100.100/24'

To return all flows that are coming from the 10.100.100 subnet or capture flows that are coming from and into the subnet, use the regular OR expression.

#### **Example:**

```
SELECT * FROM flows WHERE sourceCIDR = '10.100.100/24' OR
destinationCIDR = '10.100.100/24'
```
To query when source IP is contained in the 192.168.222.0/24 range, use the following format:

SELECT <*query item*> FROM <*events*> WHERE <*INCIDR*> = '<*INCIDR Range*>'

#### **Example:**

SELECT \* FROM *events* WHERE INCIDR('192.168.222.0/24', sourceIP)

To query when source IP is not contained in the 192.168.222.0/24 range, use the following format:

SELECT <*query item*> FROM <*events*> WHERE <*INCIDR*> != '<*INCIDR Range*>'

#### **Example:**

SELECT \* FROM *events* WHERE NOT INCIDR('192.168.222.0/24', sourceIP)

### **WHERE clause**

Restrict your AQL queries by using WHERE clauses. The WHERE clause describes the filter criteria to apply to the query and filters the resulting view to accept only those events or flows that meet the specified condition.

#### **Syntax**

WHERE searchCondition

A *searchCondition* is a combination of logical and comparison operators that together make a test. Only those input rows that pass the test are included in the result.

### <span id="page-21-0"></span>**Examples of WHERE clauses**

The following query example shows events that have a severity level of greater than 9 are selected from a category.

SELECT sourceIP, category, credibility FROM events WHERE severity > 9 AND category = 5013

You can change the order of evaluation by using parentheses. The search conditions that are enclosed in parentheses are evaluated first.

```
SELECT sourceIP, category, credibility FROM events WHERE
(severity > 9 AND category = 5013) OR (severity < 5 and
credibility > 8)
```
### **GROUP BY clause**

Use the GROUP BY clause to aggregate your data. To provide meaningful results of the aggregation, usually, data aggregation is combined with arithmetic functions on remaining columns.

#### **Syntax**

GROUP BY groupClause

You can use aggregate functions in Ariel Query Language (AQL) queries to summarize information from multiple rows. The aggregate functions that are supported are shown in the following table.

*Table 9. Aggregate functions*

| Function           | Description                                                                                                    |
|--------------------|----------------------------------------------------------------------------------------------------|
| <b>GROUP BY</b>    | Creates an aggregate on one or more<br>columns.                                                                                                    |
| <b>COUNT</b>       | Returns the count of the rows in the<br>aggregate.                                                                                                    |
| <b>UNIQUECOUNT</b> | Returns the unique count of the value in the<br>aggregate.                                                                                            |
| <b>FIRST</b>       | Returns the first entry of the rows in the<br>aggregate.                                                                                              |
| <b>SUM</b>         | When used with numeric data, returns the<br>sum of the values. When used with<br>categorical data, it returns the union of the<br>categorical values. |
| <b>AVG</b>         | Returns the average value of the rows in the<br>aggregate.                                                                                            |
| MIN(expr)          | Returns the lowest value of the rows in the<br>aggregate                                                                                              |
| MAX(expr)          | Returns the highest value of the rows in the<br>aggregate.                                                                                            |
| <b>HAVING</b>      | Allows operators on the result of a grouped<br>by column.                                                                                             |

### **Examples of GROUP BY clauses**

The following query example shows IP addresses that sent more than 1 million bytes within all flows in a specific time.

<span id="page-22-0"></span>select sourceIP, SUM(sourceBytes) from flows where sourceBytes > 1000000 group by sourceIP

The results might look similar to the following output.

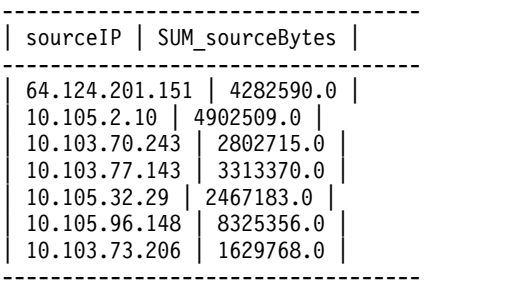

However, if you compare this information to a non-aggregated query, the output displays all the IP addresses that are unique, as shown in the following output:

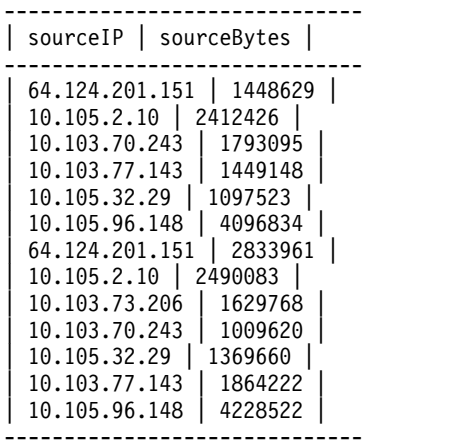

To view the maximum number of events, use the following syntax: SELECT MAX(eventCount) FROM events

To view the number of average events from a source IP, use the following syntax: SELECT AVG(eventCount) FROM events GROUP BY sourceIP

The output displays the following results:

```
---------------------------------
| sourceIP | protocol |
---------------------------------
 | 64.124.201.151 | TCP.tcp.ip |
 | 10.105.2.10 | UDP.udp.ip |
 | 10.103.70.243 | UDP.udp.ip |
 | 10.103.77.143 | UDP.udp.ip |
 | 10.105.32.29 | TCP.tcp.ip |
| 10.105.96.148 | TCP.tcp.ip |
| 64.124.201.151 | TCP.tcp.ip |
| 10.105.2.10 | ICMP.icmp.ip |
---------------------------------
```
### **ORDER BY clause**

Use the ORDER BY clause to sort the resulting view that is based on expression results. The order is sorted by ascending or descending sequence.

#### <span id="page-23-0"></span>**Syntax**

ORDER BY orderClause

Only one field can be used in the ORDER BY clause. You can switch sorting between ascending or descending by appending the ASC or DESC keyword to the order by clause.

#### **Combining GROUP BY and ORDER BY clauses to create data**

To determine the top abnormal events or the most bandwidth-intensive IP addresses, you can combine GROUP BY and ORDER BY clauses in a single query. When you combine the clauses, you create data, such as TopN lists. For example, the following query displays the most traffic intensive IP address in descending order:

SELECT sourceIP, SUM(sourceBytes) FROM flows GROUP sourceIP ORDER BY SUM(sourceBytes) DESC

#### **Examples of ORDER BY clauses**

To query AQL to return results in descending order. use the following syntax: SELECT sourceBytes, sourceIP FROM flows WHERE sourceBytes > 1000000 ORDER BY sourceBytes

To display results in ascending order, use the following syntax: SELECT sourceBytes, sourceIP FROM flows WHERE sourceBytes > 1000000 ORDER BY sourceBytes ASC

### **LIKE clause**

Use the LIKE clause to retrieve partial string matches in the Ariel database.

#### **Syntax**

ORDER BY orderClause

You can search fields by using the LIKE clause.

The following wildcard options are supported by the Ariel Query Language (AQL):

*Table 10. Supported wildcard options for LIKE clauses*

| Wildcard<br>character | Description                                 |
|-----------------------|---------------------------------------------|
| $\frac{9}{6}$         | Matches a string of zero or more characters |
|                       | Matches any single character                |

#### **Examples of LIKE clauses**

To match names such as Joe, Joanne, Joseph, or any other name that begins with Jo, type the following query:

SELECT \* FROM events WHERE userName LIKE 'jo%'

To match names that begin with Jo that are 3 characters long, such as, Joe or Jon, type the following query:

SELECT \* FROM events WHERE userName LIKE 'Jo\_'

<span id="page-24-0"></span>You can enter the wildcard option at any point in the command, as shown in the following examples.

SELECT \* FROM flows WHERE sourcePayload LIKE '%xyz' SELECT \* FROM events WHERE payload LIKE '%xyz%' SELECT \* FROM events WHERE payload LIKE '\_yz'

#### **Examples of string matching keywords**

The keywords, ILIKE and IMATCHES are case-insensitive versions of LIKE and MATCHES.

SELECT qidname(qid) as test FROM events WHERE test LIKE 'Information%' SELECT qidname(qid) as test FROM events WHERE test ILIKE 'inForMatiOn%' SELECT qidname(qid) as test FROM events WHERE test MATCHES '.\*Information.\*' SELECT qidname(qid) as test FROM events WHERE test IMATCHES '.\*Information.\*'

### **COUNT function**

The COUNT function returns the number of rows that satisfy the WHERE clause of a SELECT statement.

If the SELECT statement does not have a WHERE clause, the COUNT function returns the total number of rows in the table.

#### **Syntax**

COUNT

#### **Examples**

To count all events with credibility equal to or greater than 9, type the following query:

SELECT COUNT() FROM events WHERE credibility >= 9

## <span id="page-26-0"></span>**Notices**

This information was developed for products and services offered in the U.S.A.

IBM may not offer the products, services, or features discussed in this document in other countries. Consult your local IBM representative for information on the products and services currently available in your area. Any reference to an IBM product, program, or service is not intended to state or imply that only that IBM product, program, or service may be used. Any functionally equivalent product, program, or service that does not infringe any IBM intellectual property right may be used instead. However, it is the user's responsibility to evaluate and verify the operation of any non-IBM product, program, or service.

IBM may have patents or pending patent applications covering subject matter described in this document. The furnishing of this document does not grant you any license to these patents. You can send license inquiries, in writing, to:

IBM Director of Licensing IBM Corporation North Castle Drive Armonk, NY 10504-1785 U.S.A.

For license inquiries regarding double-byte character set (DBCS) information, contact the IBM Intellectual Property Department in your country or send inquiries, in writing, to:

Intellectual Property Licensing Legal and Intellectual Property Law IBM Japan Ltd. 19-21, Nihonbashi-Hakozakicho, Chuo-ku Tokyo 103-8510, Japan

#### **The following paragraph does not apply to the United Kingdom or any other country where such provisions are inconsistent with local law:**

INTERNATIONAL BUSINESS MACHINES CORPORATION PROVIDES THIS PUBLICATION "AS IS" WITHOUT WARRANTY OF ANY KIND, EITHER EXPRESS OR IMPLIED, INCLUDING, BUT NOT LIMITED TO, THE IMPLIED WARRANTIES OF NON-INFRINGEMENT, MERCHANTABILITY OR FITNESS FOR A PARTICULAR PURPOSE. Some states do not allow disclaimer of express or implied warranties in certain transactions, therefore, this statement may not apply to you.

This information could include technical inaccuracies or typographical errors. Changes are periodically made to the information herein; these changes will be incorporated in new editions of the publication. IBM may make improvements and/or changes in the product(s) and/or the program(s) described in this publication at any time without notice.

Any references in this information to non-IBM Web sites are provided for convenience only and do not in any manner serve as an endorsement of those Web sites. The materials at those Web sites are not part of the materials for this IBM product and use of those Web sites is at your own risk.

<span id="page-27-0"></span>IBM may use or distribute any of the information you supply in any way it believes appropriate without incurring any obligation to you.

Licensees of this program who wish to have information about it for the purpose of enabling: (i) the exchange of information between independently created programs and other programs (including this one) and (ii) the mutual use of the information which has been exchanged, should contact:

IBM Corporation 170 Tracer Lane, Waltham MA 02451, USA

Such information may be available, subject to appropriate terms and conditions, including in some cases, payment of a fee.

The licensed program described in this document and all licensed material available for it are provided by IBM under terms of the IBM Customer Agreement, IBM International Program License Agreement or any equivalent agreement between us.

Any performance data contained herein was determined in a controlled environment. Therefore, the results obtained in other operating environments may vary significantly. Some measurements may have been made on development-level systems and there is no guarantee that these measurements will be the same on generally available systems. Furthermore, some measurements may have been estimated through extrapolation. Actual results may vary. Users of this document should verify the applicable data for their specific environment.

Information concerning non-IBM products was obtained from the suppliers of those products, their published announcements or other publicly available sources. IBM has not tested those products and cannot confirm the accuracy of performance, compatibility or any other claims related to non-IBM products. Questions on the capabilities of non-IBM products should be addressed to the suppliers of those products.

All statements regarding IBM's future direction or intent are subject to change or withdrawal without notice, and represent goals and objectives only.

All IBM prices shown are IBM's suggested retail prices, are current and are subject to change without notice. Dealer prices may vary.

This information contains examples of data and reports used in daily business operations. To illustrate them as completely as possible, the examples include the names of individuals, companies, brands, and products. All of these names are fictitious and any similarity to the names and addresses used by an actual business enterprise is entirely coincidental.

If you are viewing this information softcopy, the photographs and color illustrations may not appear.

### **Trademarks**

IBM, the IBM logo, and ibm.com $^{\circ}$  are trademarks or registered trademarks of International Business Machines Corporation in the United States, other countries, or both. If these and other IBM trademarked terms are marked on their first occurrence in this information with a trademark symbol ( $^{\circ}$  or  $^{\text{m}}$ ), these symbols

<span id="page-28-0"></span>indicate U.S. registered or common law trademarks owned by IBM at the time this information was published. Such trademarks may also be registered or common law trademarks in other countries. A current list of IBM trademarks is available on the Web at [Copyright and trademark information](http://www.ibm.com/legal/copytrade.shtml) (www.ibm.com/legal/ copytrade.shtml).

The following terms are trademarks or registered trademarks of other companies:

Linux is a trademark of Linus Torvalds in the United States, other countries, or both.

UNIX is a registered trademark of The Open Group in the United States and other countries.

Other company, product, and service names may be trademarks or service marks of others.

### **Privacy policy considerations**

IBM Software products, including software as a service solutions, ("Software Offerings") may use cookies or other technologies to collect product usage information, to help improve the end user experience, to tailor interactions with the end user or for other purposes. In many cases no personally identifiable information is collected by the Software Offerings. Some of our Software Offerings can help enable you to collect personally identifiable information. If this Software Offering uses cookies to collect personally identifiable information, specific information about this offering's use of cookies is set forth below.

Depending upon the configurations deployed, this Software Offering may use session cookies that collect each user's session id for purposes of session management and authentication. These cookies can be disabled, but disabling them will also eliminate the functionality they enable.

If the configurations deployed for this Software Offering provide you as customer the ability to collect personally identifiable information from end users via cookies and other technologies, you should seek your own legal advice about any laws applicable to such data collection, including any requirements for notice and consent.

For more information about the use of various technologies, including cookies, for these purposes, See IBM's Privacy Policy at<http://www.ibm.com/privacy>and IBM's Online Privacy Statement at [http://www.ibm.com/privacy/details](http://www.ibm.com/privacy/details/us/en/) the section entitled "Cookies, Web Beacons and Other Technologies" and the "IBM Software Products and Software-as-a-Service Privacy Statement" at [http://www.ibm.com/software/info/product-privacy.](http://www.ibm.com/software/info/product-privacy)

# <span id="page-30-0"></span>**Index**

# **A**

[AQL](#page-6-0) 1 [Ariel Query Language](#page-6-0) 1 [arieltime option](#page-20-0) 15

# **C**

[command-line options](#page-19-0) 1[4, 16](#page-21-0)[, 18](#page-23-0)[, 19](#page-24-0) comparative operators [WHERE clause](#page-20-0) 15 [contact information](#page-4-0) v [COUNT function](#page-24-0) 19 [customer support](#page-4-0) v Transformation of the state of the settings 1<br>
Ariel Query Language 1<br>
arielitme option 15<br>
C<br>
C<br>
C<br>
CONTRENT Language 14 **W**<br>
WHERE clause 15<br>
WHERE clause 15<br>
WHERE clause 15<br>
WHERE clause 15<br>
COUNT function 19<br>
action 1

# **D**

[description](#page-4-0) [v, 15](#page-20-0)[, 16](#page-21-0)[, 18](#page-23-0)[, 19](#page-24-0) [documentation](#page-4-0) v

# **E**

[events and flows](#page-15-0) 10

# **F**

[field list](#page-15-0) 10 functions [fields](#page-6-0) 1 [supported list](#page-8-0) 3

# **G**

[GROUP BY](#page-21-0) 16

# **L**

[LIKE clause](#page-23-0) 18 logical operators [WHERE clause](#page-20-0) 15

# **N**

[network administrator](#page-4-0) v

# **O**

[ORDER BY clause](#page-23-0) 18 [overriding time settings](#page-20-0) 15

# **S**

[technical library](#page-4-0) v [time settings](#page-20-0) 15

# **W**

[WHERE clause](#page-20-0) 15

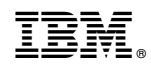

Printed in USA